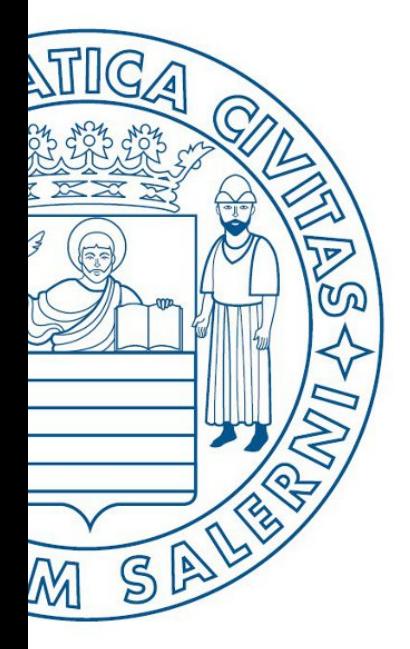

Università di Salerno O Dipartimento di<br>O Ingegneria Industriale

UNIVERSITÀ DEGLI STUDI DI SALERNO

# Simulazione II Prova-1

**MATLAB** 

## Fondamenti di Informatica

Simulazione Seconda Prova Intracorso | 1

Prof. Arcangelo Castiglione

A.A. 2016/17

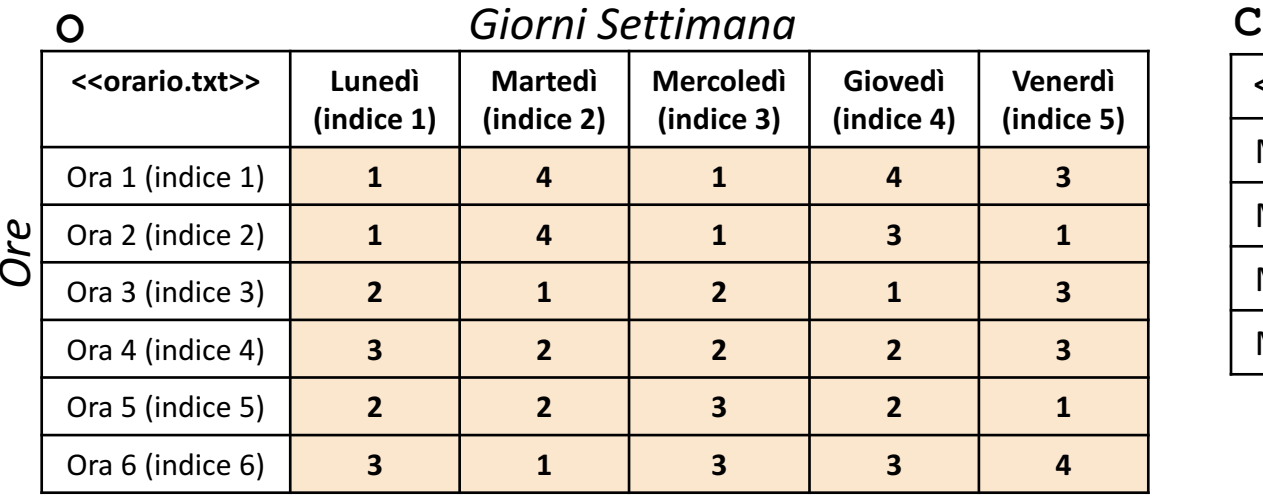

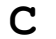

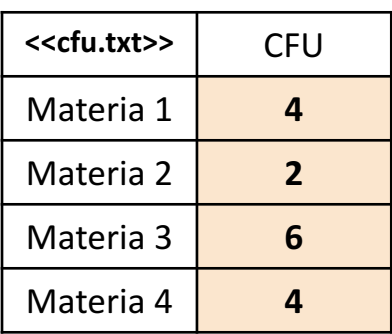

• La matrice **O** rappresenta l'orario di una **settimana accademica**, la quale prevede **un certo numero di ore di frequenza** al giorno (nell'esempio sono presenti 6 ore, rappresentate dalle righe) per **un certo numero di giorni** (nell'esempio sono riportati 5 giorni: da lunedì a venerdì, rappresentati dalle colonne)**.** Ogni elemento di **O** indica **la materia** (caratterizzata dal proprio **indice**, compreso tra 1 e 4) relativa alla lezione che si terrà in una **specifica ora** (specificata sulla riga) di **uno specifico giorno** (specificato sulla colonna)

- *Esempio* 1:  $\circ$  (3, 2)  $\rightarrow$  ha valore 1 e indica che nell'*Ora* 3 (riga 3) del *Giorno* 2 (colonna 2, Martedì) si terrà una lezione della *Materia 1*
- **Esempio 2**:  $\circ$  (1, 5)  $\rightarrow$  ha valore 3 e indica che nell'*Ora 1* (riga 1) del *Giorno* 5 (colonna 5, Giovedì) si terrà una lezione della *Materia 3*

• L'array colonna **C** rappresenta il prospetto dei **CFU associati ad ogni materia**

• Le materie sono specificate dalle righe

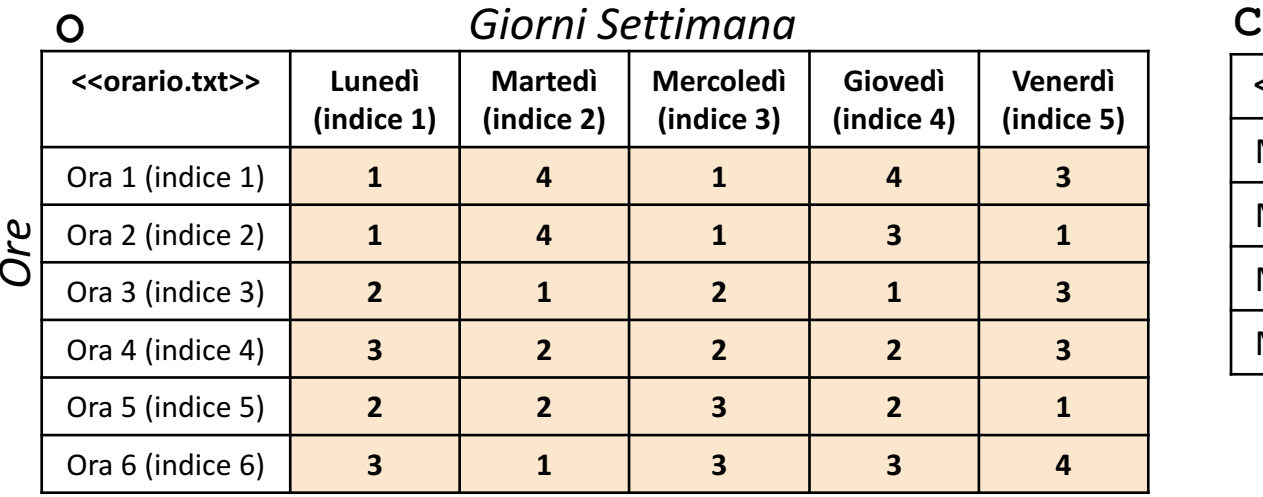

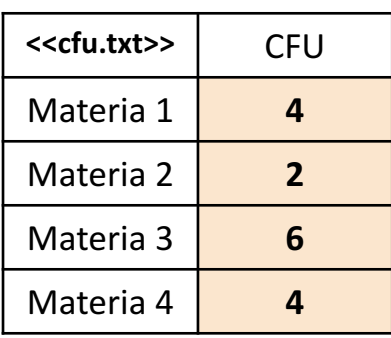

Scrivere una funzione chiamata cfu materia piu ore, che prenda come argomenti di input la matrice O (*orario*), l'array colonna C (*cfu*) ed un intero indice\_giorno, e restituisca come argomento di output il **numero di CFU** della materia avente il maggior numero di ore nel giorno specificato (*orario*), l'array colonna<sup>-</sup>C<br>argomento di output il numero di CFU<br>specificato dall'indice indice\_giorno **1**

- **Esempio:** cfu materia piu ore(0, C, 5)  $\rightarrow$  restituisce 6
	- **OSSERVAZIONE**: Il valore 6 si riferisce al numero di CFU della materia con indice 3

#### **Possibile Soluzione 1/4**

```
function [cfu] = cfu materia piu ore(0, C, indice giorno)
   num materie = length(C);
   for ind mat = 1:num materie
        ore materia giorno(ind mat) = length(find(O(:, indice giorno) == ind mat));
   end
   cfu = C(find(ore material qiorno == max(ore material qiorno)));
end
```
#### **OSSERVAZIONE:**

Questa soluzione fornisce come output il numero di CFU, relativo ad una o **più materie** aventi il maggior numero di ore nel giorno specificato da indice\_giorno

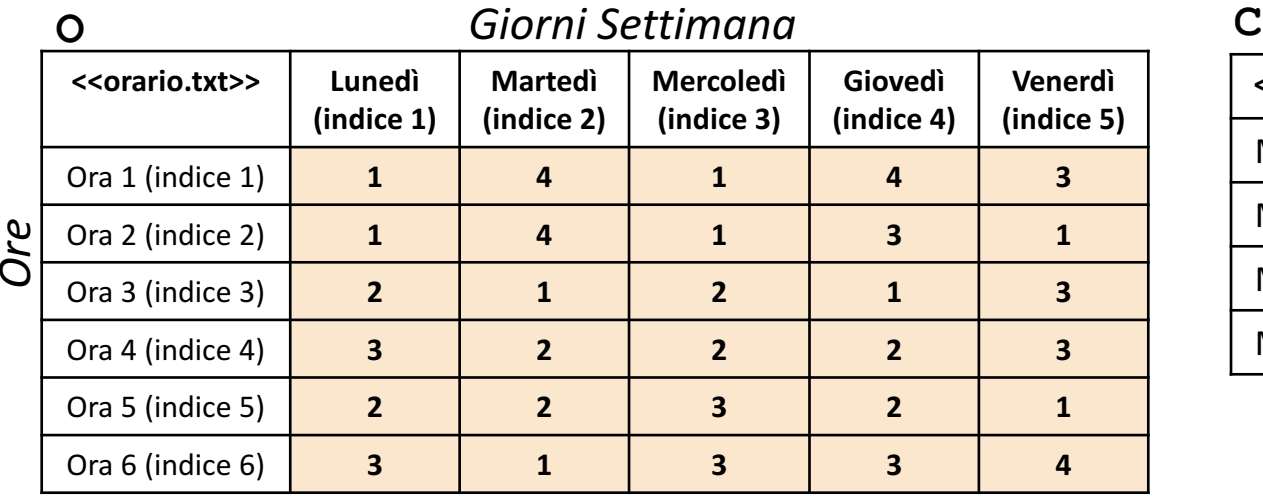

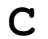

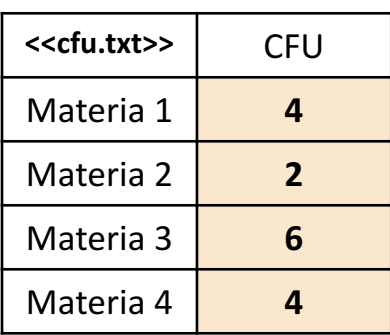

Scrivere una funzione chiamata cfu materia piu ore, che prenda come argomenti di input la matrice O (*orario*), l'array colonna C (*cfu*) ed un intero indice\_giorno, e restituisca come argomento di output il **numero di CFU** della materia avente il maggior numero di ore nel giorno specificato (*orario*), l'array colonna<sup>-</sup>C<br>argomento di output il numero di CFU<br>specificato dall'indice indice\_giorno **1**

- **Esempio:** cfu materia piu ore(0, C, 5)  $\rightarrow$  restituisce 6
	- **OSSERVAZIONE**: Il valore 6 si riferisce al numero di CFU della materia con indice 3

**Possibile Soluzione 2/4**

end

```
function [cfu] = cfu materia piu ore(0, C, indice giorno)
    num materie = length(C);
    ore materia giorno = zeros(num materie, 1);
    [num ore, num qiorni] = size(O);
   for indice ora = 1:num ore
        ind mat = O(indice ora, indice giorno);
        ore materia giorno(ind mat) = ore materia giorno(ind mat) + 1;
    end
    cfu = C(find(ore materialqi) = min(s) = max(ore materialqi));
```
### **OSSERVAZIONE:**

Questa soluzione fornisce come output il numero di CFU, relativo ad una o **più materie** aventi il maggior numero di ore nel giorno specificato da indice\_giorno

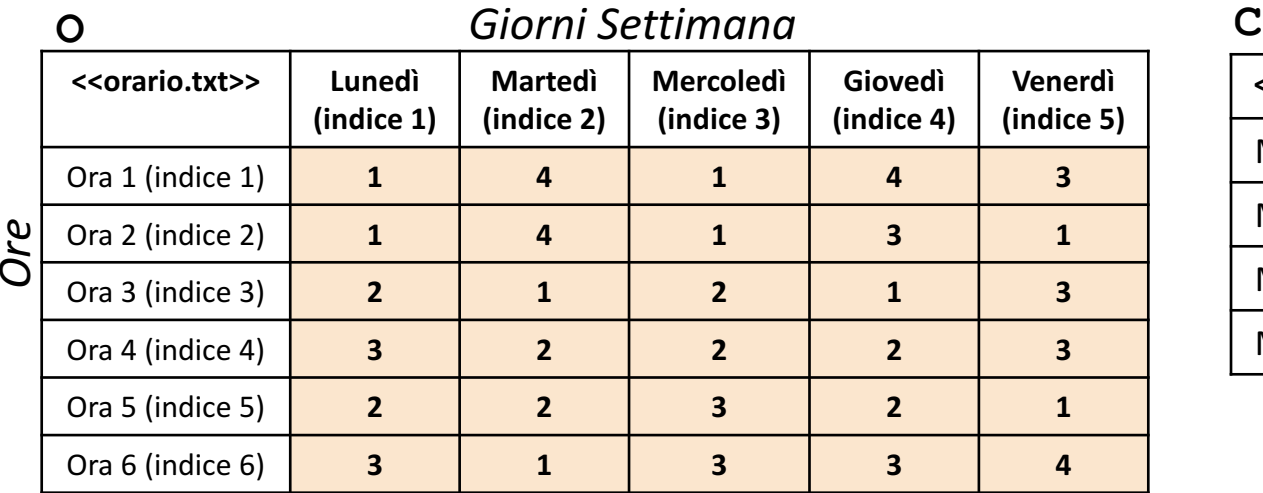

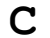

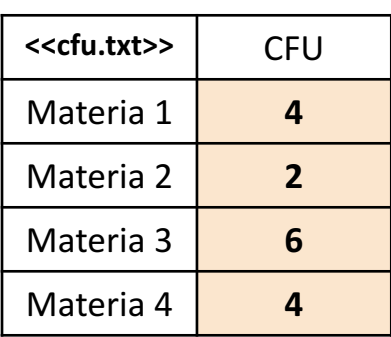

• Questa soluzione

corretta

fornisce come output il numero di CFU relativo ad una sola materia. Tale soluzione è comunque 

> • **N.B.** Nella traccia non è esplicitato il numero di argomenti che la funzione deve restituire in output

Scrivere una funzione chiamata cfu materia piu ore, che prenda come argomenti di input la matrice O (*orario*), l'array colonna C (*cfu*) ed un intero indice\_giorno, e restituisca come argomento di output il **numero di CFU** della materia avente il maggior numero di ore nel giorno specificato (*orario*), l'array colonna<sup>-</sup>C<br>argomento di output il numero di CFU<br>specificato dall'indice indice\_giorno **1 OSSERVAZIONE:**

- **Esempio:** cfu materia piu ore(0, C, 5)  $\rightarrow$  restituisce 6
	- **OSSERVAZIONE**: Il valore 6 si riferisce al numero di CFU della materia con indice 3

**Possibile Soluzione 3/4**

```
function [cfu] = cfu materia piu ore(O, C, indice giorno)
    num materie = length(C);
    for ind mat = 1:num materie
        ore materia giorno(ind mat) = length(find(O(:, indice giorno) == ind mat));
    end
    [valore, indice] = max(ore materia giorno);
    cfu = C(intdice);
```
#### end

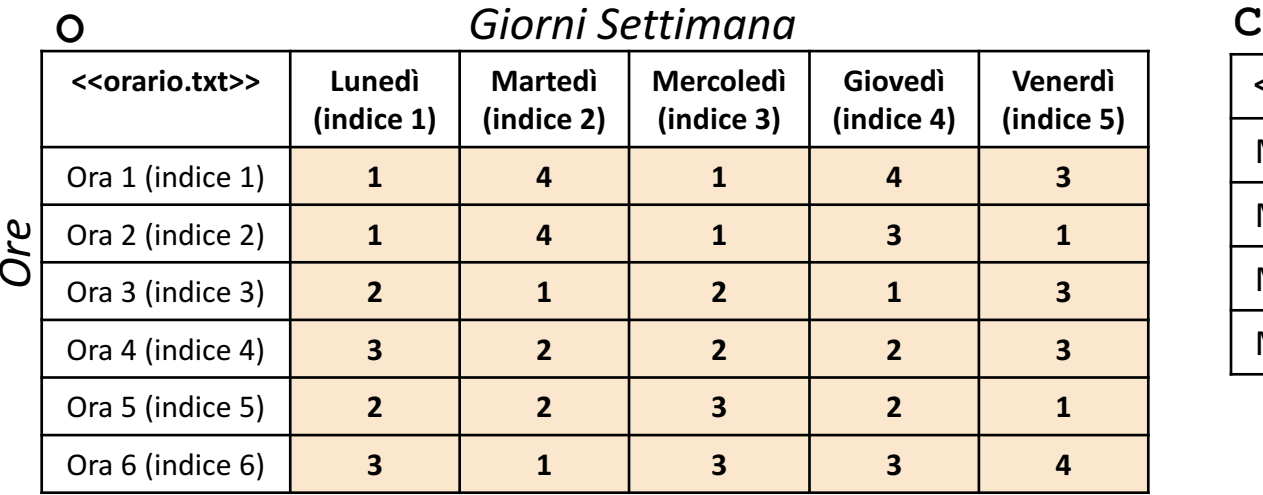

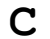

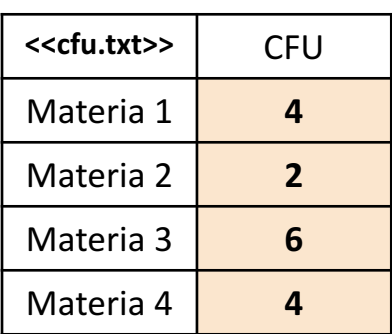

Scrivere una funzione chiamata cfu materia piu ore, che prenda come argomenti di input la matrice O (*orario*), l'array colonna C (*cfu*) ed un intero indice\_giorno, e restituisca come argomento di output il **numero di CFU** della materia avente il maggior numero di ore nel giorno specificato (*orario*), l'array colonna<sup>-</sup>C<br>argomento di output il numero di CFU<br>specificato dall'indice indice\_giorno **1**

- **Esempio:** cfu materia piu ore(0, C, 5)  $\rightarrow$  restituisce 6
	- **OSSERVAZIONE**: Il valore 6 si riferisce al numero di CFU della materia con indice 3

**Possibile Soluzione 4/4**

```
function [cfu] = cfu materia piu ore(0, C, indice giorno)
    num materie = length(C);
    ore materia giorno = zeros(num materie, 1);
    [num ore, num qiorni] = size(O);
    for indice ora = 1:num ore
        ind mat = O(indice ora, indice giorno);
        ore_materia_giorno(ind_mat) = ore materia giorno(ind_mat) + 1;
    end
    [valore, indice] = max(ore materia giorno);
    cfu = C(intdice);end
```
#### **OSSERVAZIONE:**

- Questa soluzione fornisce come output il numero di CFU relativo ad una sola materia. Tale soluzione è comunque corretta • **N.B.** Nella traccia non è esplicitato
	- il numero di argomenti che la funzione deve restituire in output

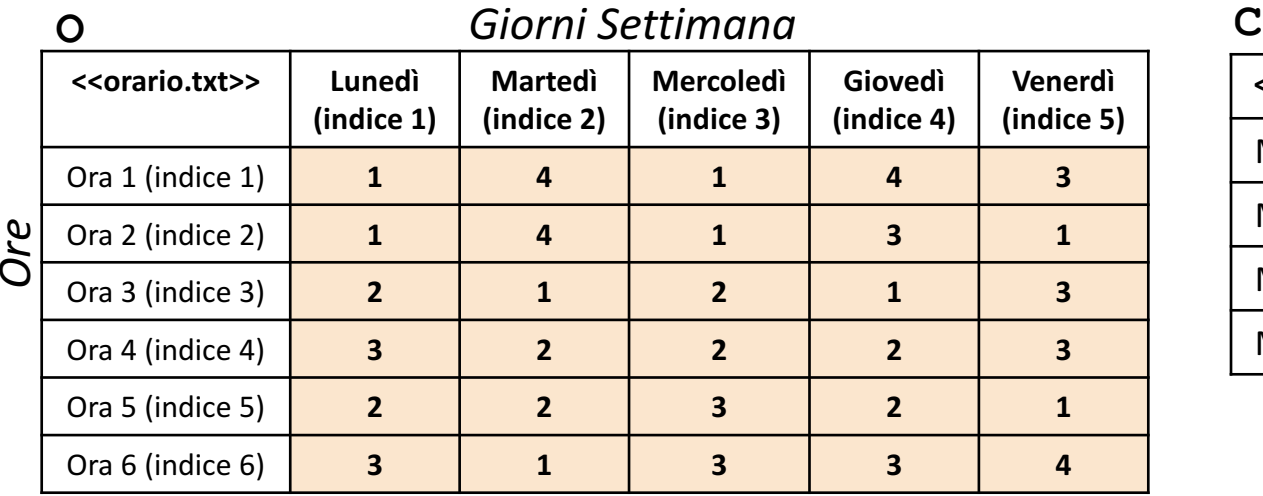

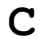

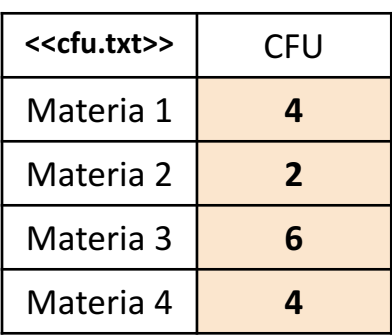

Scrivere una funzione chiamata ore materia, che prenda come argomenti di input la matrice O (*orario*), un intero indice\_materia ed un intero indice\_giorno, e restituisca come argomento di output il **numero di ore** della materia, avente come indice indice\_materia, nel giorno specificato dall'indice materia e<br> **Especificato dall'indice indice** della manale<br> **Especificato dall'indice** indice giorno  $\sim$ 

- **Esempio:** ore materia(0, 4, 2)  $\rightarrow$  restituisce 2
	- **OSSERVAZIONE**: Il valore 2 si riferisce al numero di ore della materia con indice 4 nel giorno 2

**Possibile Soluzione 1/2**

```
function [ore] = ore material(0, indicate material, indicate giorno)ore = length(find(O(:, indice giorno) == indice materia));
end
```
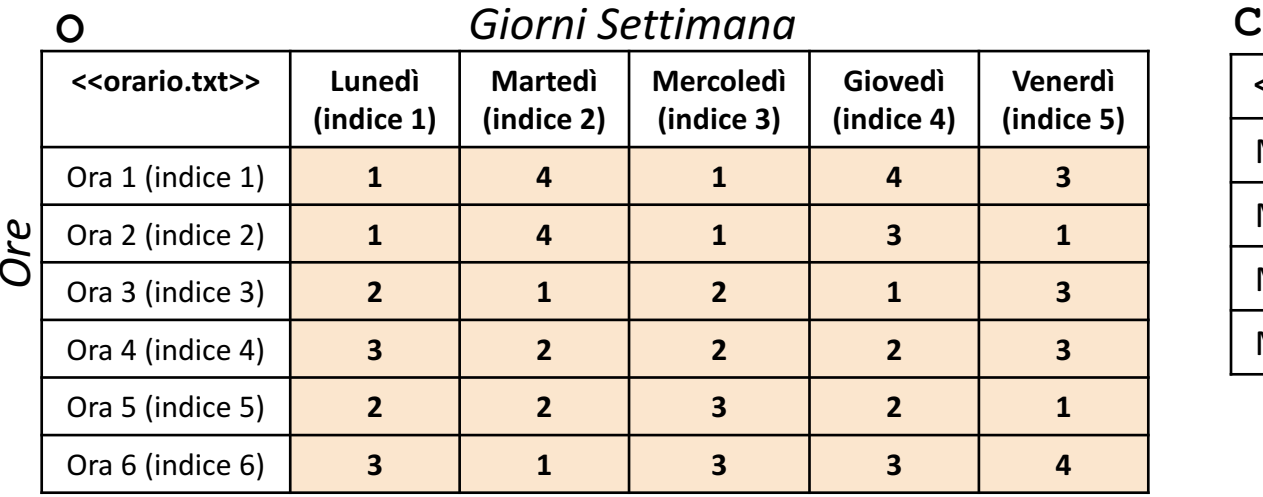

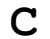

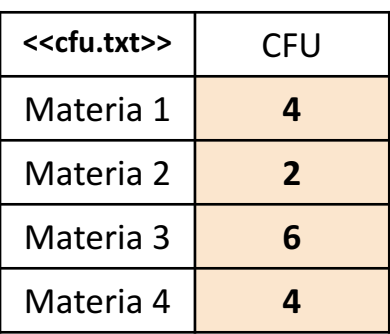

Scrivere una funzione chiamata ore materia, che prenda come argomenti di input la matrice O (*orario*), un intero indice\_materia ed un intero indice\_giorno, e restituisca come argomento di output il **numero di ore** della materia, avente come indice indice\_materia, nel giorno specificato dall'indice materia e<br> **Especificato dall'indice indice** della manale<br> **Especificato dall'indice** indice giorno

- **Esempio:** ore materia(0, 4, 2)  $\rightarrow$  restituisce 2
	- **OSSERVAZIONE**: Il valore 2 si riferisce al numero di ore della materia con indice 4 nel giorno 2

**Possibile Soluzione 2/2**

```
function [ore della materia] = ore materia(O, indice materia, indice giorno)
    [num ore, num giorni] = size(O);
    somma = 0;
   for indice ora = 1:num ore
        if O(indice ora, indice giorno) == indice materia
            somma = somma + 1;
        end
    end
    ore della materia = somma;
end
```
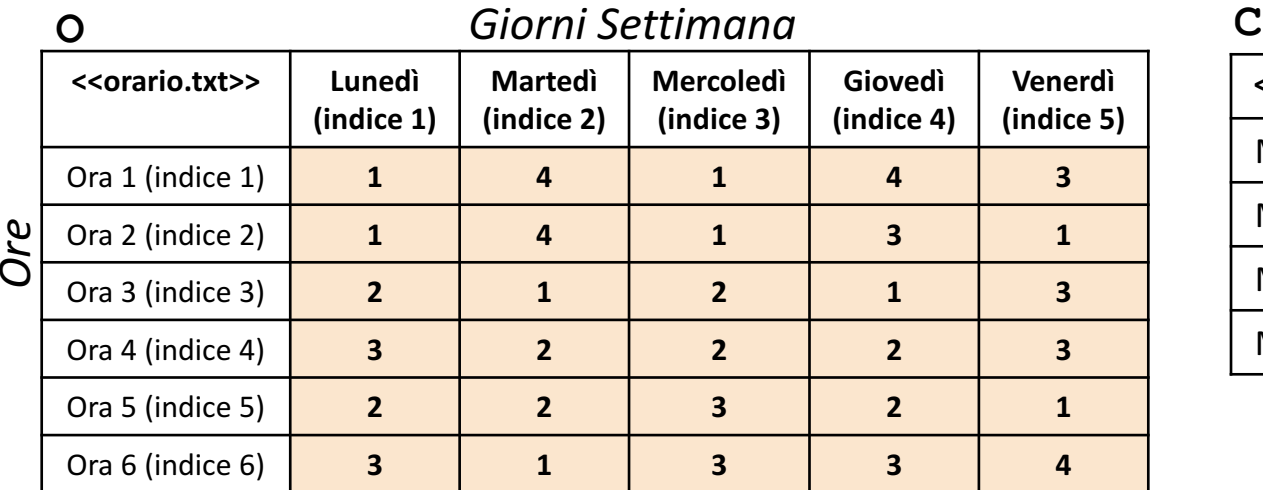

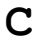

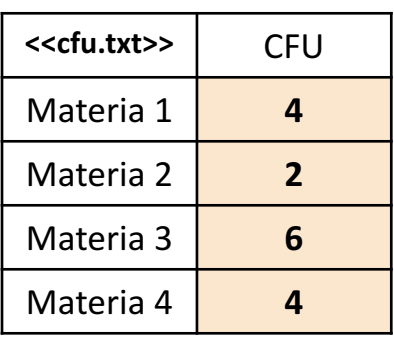

**m** Scrivere un <u>M-File Script</u> chiamato  $\circ$ rario  $\circ$ script.m che effettui le seguenti operazioni **Esercizio**

- 1. Importi la matrice  $\circ$  dal file orario.txt
- 2. Importi la matrice  $C$  dal file  $cfu.txt$
- 3. Invochi la funzione dell'Esercizio 1 (chiamata cfu\_materia\_piu\_ore) con gli argomenti di input: O, C e 5, ed infine mostri a video il risultato della funzione stessa

**NOTA:** I file orario.txt e cfu.txt contengono solo dati numerici. È utilizzato il separatore virgola (**,**) per separare le colonne. Si assuma che i file siano memorizzati all'interno della **Current Directory**

**Possibili Soluzioni (contenuto del file** orario\_script.m**)**

O = importdata('orario.txt');  $C = importdata('cfu.txt');$ cfu materia piu ore(0, C, 5)